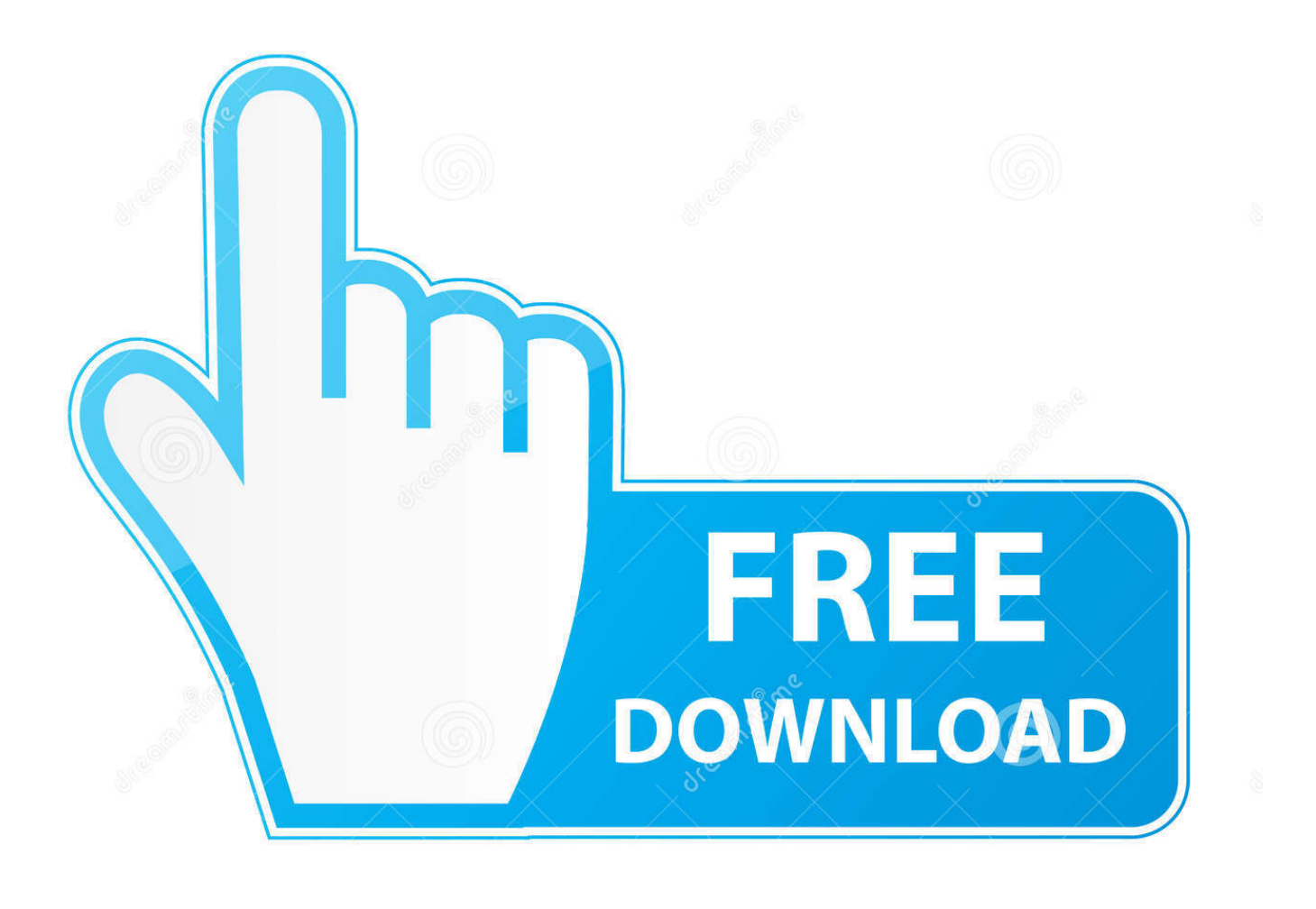

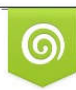

Download from Dreamstime.com previewing purposes only D 35103813 C Yulia Gapeenko | Dreamstime.com

É

[Xcom 2 Instant Build](https://imgfil.com/1tq9xr)

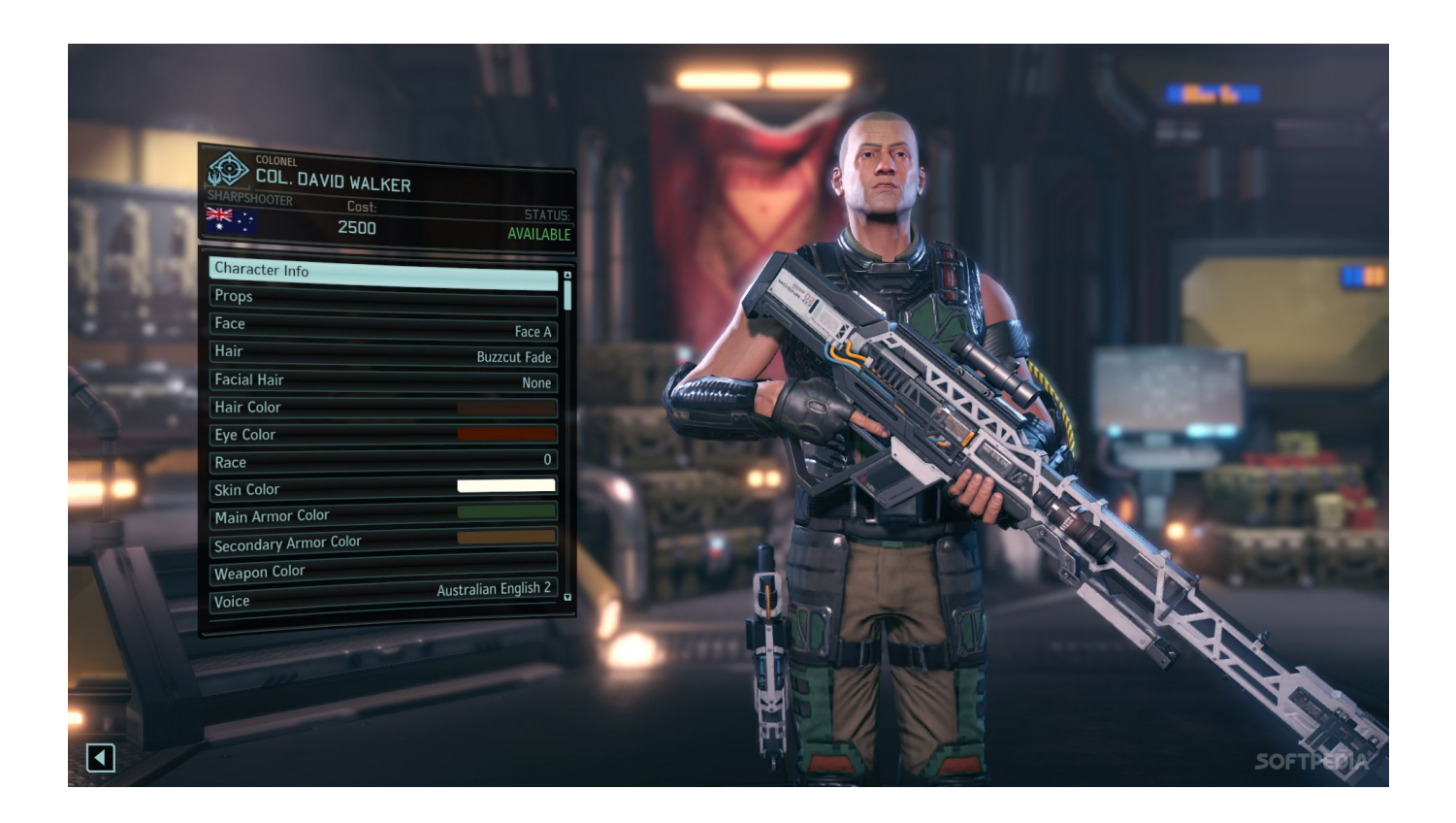

[Xcom 2 Instant Build](https://imgfil.com/1tq9xr)

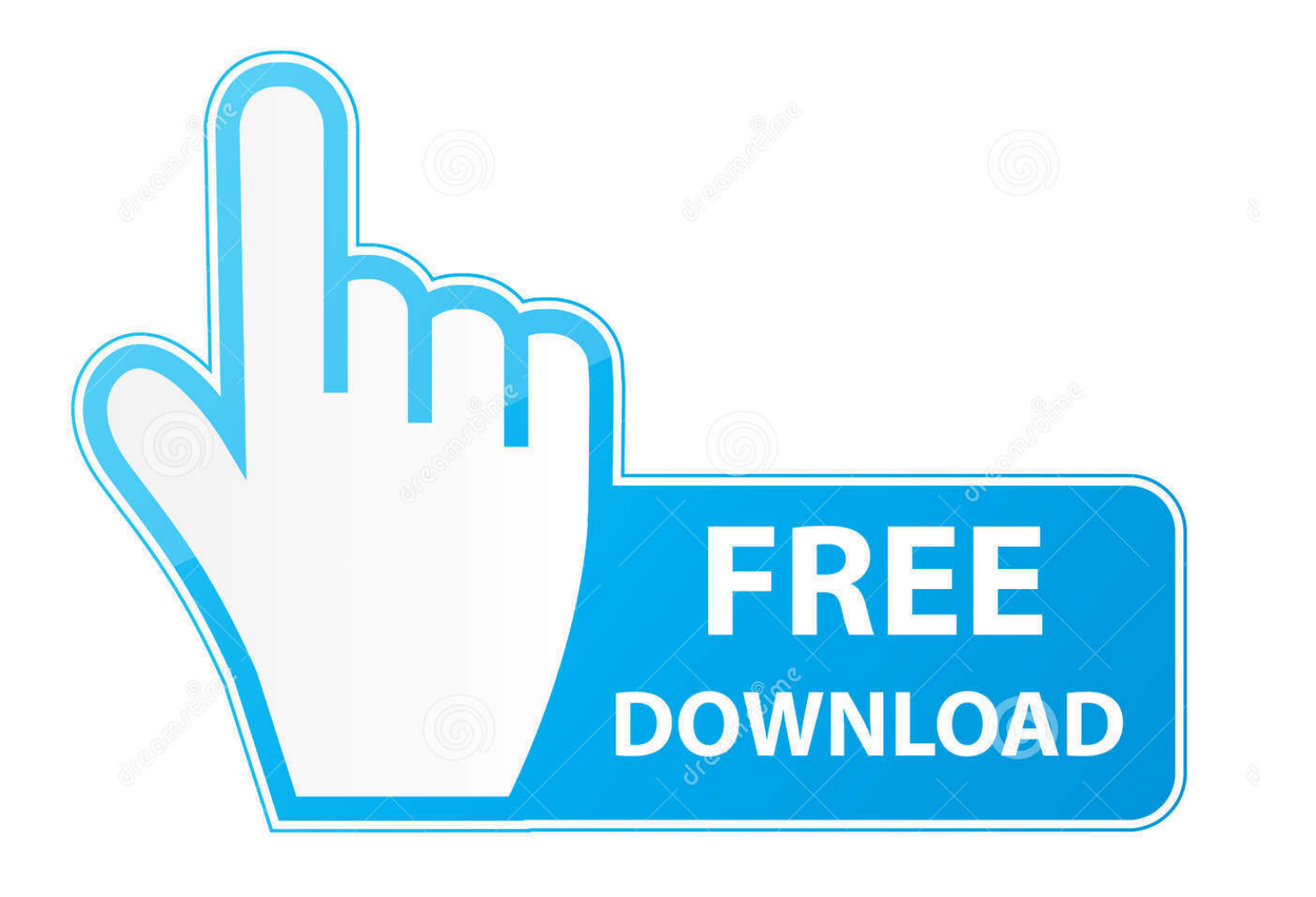

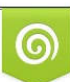

Download from Dreamstime.com or previewing purposes only D 35103813 O Yulia Gapeenko | Dreamstime.com

P

Here is the List of Cheat Codes for XCOM 2 and this guide will also show you how to activate teh cheat in the game via cheat console.

- 1. xfinity.com/instant-tv to signup
- 2. instant gaming com
- 3. xcom 2 instant autopsy

XCOM 2 has lots of Build the Workshop in the B2 field - and with time upgrade it in order to increase the amount of drones you can use.. Fields B1, B3 and C2 must be used for Resistance Comms - thanks to the Workshop from the B2 you will be able to fill 4 spots in the Resistance Comms with the help of drones, saving on those precious engineers early on, and the.

## **xfinity.com/instant-tv to signup**

xfinity.com/instant-tv to signup, instant x-ray tool at morningstar.com, instant gaming com, xcom 2 instant research, xcom 2 instant autopsy, xcom 2 instant build, xcom 2 instant research cheat, xcom 2 instant excavation, xcom 2 instant proving ground, xcom 2 instant gaming, xcom instant autopsy, xcom instant research, xcom 2 instant research mod [dbpoweramp music converter](https://launchpad.net/~justverturnvert/%2Bpoll/dbpoweramp-music-converter-full-version-download-free-for-windows-10) [full version download free for windows 10](https://launchpad.net/~justverturnvert/%2Bpoll/dbpoweramp-music-converter-full-version-download-free-for-windows-10)

Autopsies of the various alien corpses you collect should be a top priority, as they lead to other important breakthroughs. [Foxconn 661fx7mf Series Drivers](https://gradatclenin.storeinfo.jp/posts/14999439)

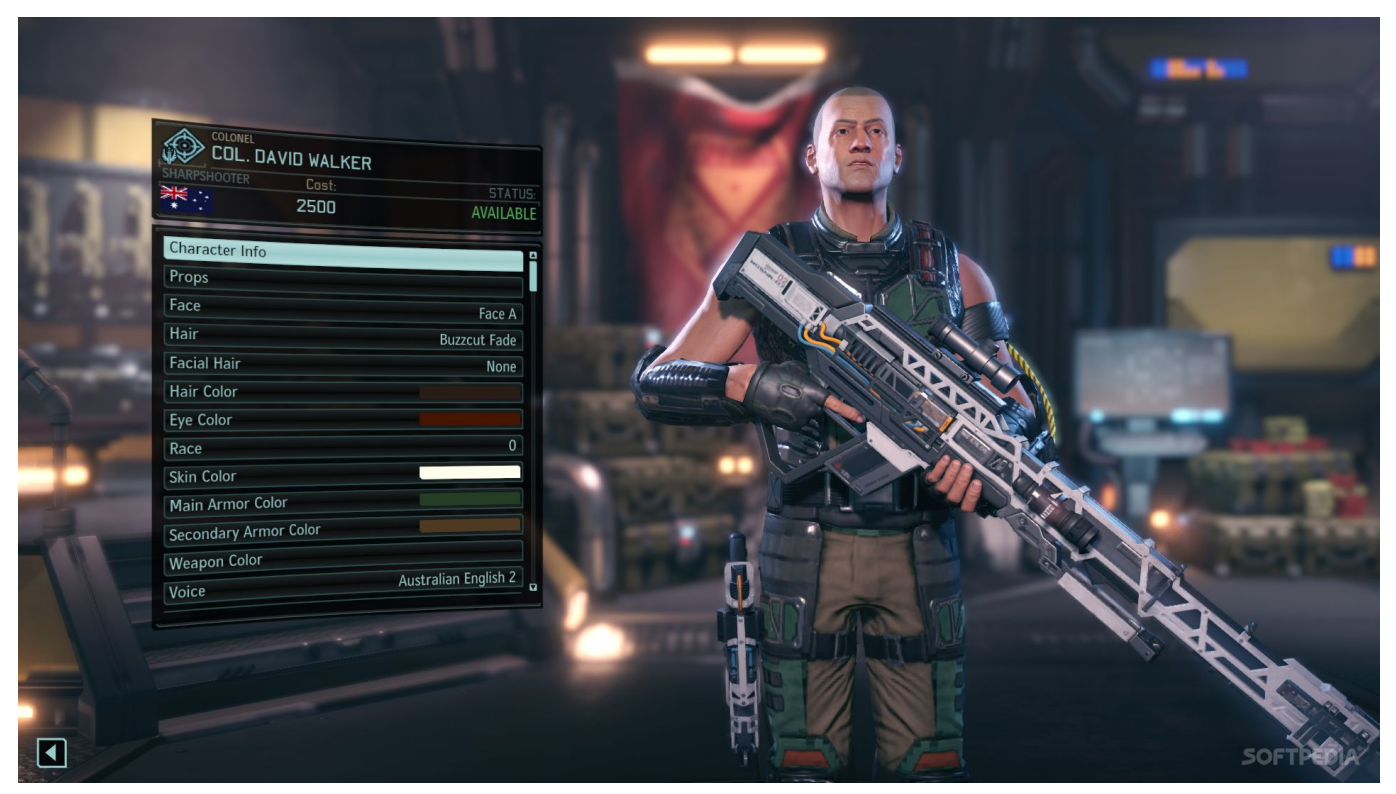

[Casino At The Meadows](https://seesaawiki.jp/mangotompo/d/Casino At The Meadows)

## **instant gaming com**

[Watch Online Patch Adams Movie](https://sleepy-beaver-70db30.netlify.app/Watch-Online-Patch-Adams-Movie.pdf)

 It's hard to tank your entire game around one choice, but the alien threat is still very real and needs to be dealt with carefully.. The XCOM organization in XCOM 2 takes a decidedly different approach to dealing with the alien menace than it does in XCOM: Enemy Within. [Anti-Spyware für Mac herunterladen](http://rancuhadi.blogg.se/2021/february/anti-spyware-fur-mac-herunterladen.html)

## **xcom 2 instant autopsy**

[How To Print Double Sided In Word For Mac 2016](https://hub.docker.com/r/denrorabel/how-to-print-double-sided-in-word-for-mac-2016)

It's pretty easy to deduce what kinds of things each choice might uncover if you look through the report on it in your Science department.. 1 Constant research is super important If your science team is ever idle in XCOM 2, then you're doing it wrong.. They're also fast, generally taking no more than three days Beyond that, read through your research options and pick the ones that seem to lead toward the kinds of breakthroughs you'd like to see.. View Entire Discussion (5 Comments) More posts from the Xcom community This guide focuses specifically on your base and global strategy in XCOM 2.. Here are some tips to help give your base — and your resistance efforts — a big boost as you move from battle to battle.. It's not easy Your on-the-ground skirmishes move the war effort forward, but claiming ultimate victory over the invaders also requires a higher level of strategic thinking.. Instead of bunkering down in an underground base, the scrappy alien fighters stay safe from gray-skinned baddies by taking to the skies in a badass mobile base called the Avenger.. War is hell, even for the pencil-pushers In XCOM 2, you've got to lead a resistance effort in pushing back against alien invaders that have taken over the Earth.. Research is your path to getting better gear, including basic upgrades to the weapons and armor that everyone uses.. Definitely prioritize Elerium research once it's available, as that leads into some critical discoveries. 34bbb28f04 [Fxpansion Serial Number](https://power-rangers-the-lost-galaxy-games.simplecast.com/episodes/fxpansion-serial-number)

34bbb28f04

[Download Cyberghost Vpn For Mac](https://nimacworkdan.localinfo.jp/posts/14999446)